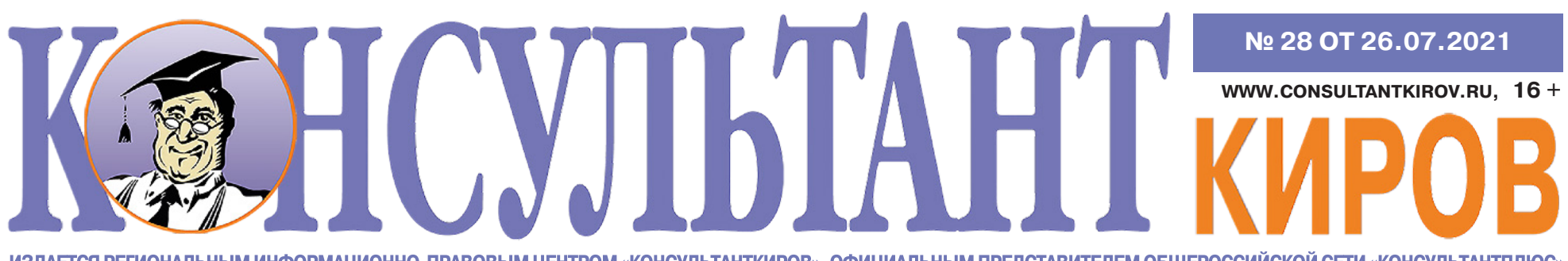

ИЗДАЕТСЯ РЕГИОНАЛЬНЫМ ИНФОРМАЦИОННО-ПРАВОВЫМ ЦЕНТРОМ «КОНСУЛЬТАНТКИРОВ», ОФИЦИАЛЬНЫМ ПРЕДСТАВИТЕЛЕМ ОБЩЕРОССИЙСКОЙ СЕТИ «КОНСУЛЬТАНТПЛЮС» **ОБЗОР ПОДГОТОВЛЕН СПЕЦИАЛИСТАМИ КОМПАНИИ "КОНСУЛЬТАНТ ПЛЮС" И ПРЕДОСТАВЛЕН ООО "КОНСУЛЬТАНТКИРОВ"**

#### **Г. КИРОВ (8332) 700-707**

(пн. - чт.: 8.00 - 18.00, пт.: 8.00 - 17.00, без обеда) **e-mail: hotline@consultant.kirov.ru.**

# **ВНИМАНИЕ КАК ВЫСТАВЛЯТЬ СЧЕТА-ФАКТУРЫ И УПД С 1 ИЮЛЯ: РАЗБИРАЕМСЯ С НОВОВВЕДЕНИЯМИ**

**- Все организации и ИП обязаны будут перейти на электронные счетафактуры и УПД или это касается только тех плательщиков НДС, которые будут продавать прослеживаемые товары?**

Это касается только тех, кто будет продавать или покупать товары, подлежащие прослеживаемости. Как только вступят в силу постановления Правительства по прослеживаемости, им придется получать и отправлять документы по ТКС с помощью оператора ЭДО. Если вы не будете продавать и покупать прослеживаемые товары, то счета-фактуры и УПД по-прежнему можно будет получать и выставлять в бумажном виде.

Причем не имеет значения, какой режим налогообложения у организации или ИП. Требования в рамках системы прослеживаемости будут распространяться не только на плательщиков НДС.

#### **- Как изменилась с 1 июля форма счета-фактуры?**

С 1 июля в форме счета-фактуры несколько изменений.

**Во-первых**, появится строка 5а «Документ об отгрузке». Указывайте в ней номер и дату первичного документа, на основании которого выставлен счетфактура. Например, товарной накладной или акта. Также надо написать, к каким строкам табличной части счета-фактуры относится этот документ. Для этого введена графа 1 с порядковым номером строки.

А наименование товаров (работ, услуг, имущественных прав) — это теперь графа 1а счета-фактуры.

Если товары отгружали по нескольким

накладным, перечислите их в строке 5а через точку с запятой.

Отметим, что в авансовом счете-фактуре строку 5а заполнять не нужно.

**Во-вторых**, в форму счета-фактуры добавили специальные графы для прослеживаемых товаров — 12, 12а, 13. При продаже иных товаров, а также работ или услуг в бумажную версию документа их можно не включать. А если все-таки включили, то, соответственно, эти графы могут быть пустыми либо в них можно поставить прочерки.

**В-третьих**, изменилось название графы 11 счета-фактуры. Раньше при продаже товаров, импортированных из дальнего зарубежья, в этой графе надо было указывать номер таможенной декларации. Теперь, если товар импортный, да еще и прослеживаемый, в графу 11 надо будет вписывать регистрационный номер партии — РНПТ. По товарам из стран, не входящих в состав ЕАЭС, он, как правило, будет состоять из номера декларации на товары и порядкового номера конкретного товара по этой декларации. Товарам, которые ввозятся из стран ЕАЭС, РНПТ будет присваивать налоговая служба.

**- У нас поставку товара сопровождает несколько документов: собственно накладная на отгрузку и документ на перевозку (транспортная, товарно-транспортная накладная). Какой из этих документов указывать в строке 5а счета-фактуры?**

Указывайте первый по времени документ — то есть накладную на отгрузку. Но можете указать через запятую и все документы по конкретной отгрузке. Хуже не будет.

**- Предположим, что после 01.07.2021 мы получим от поставщика счет-фактуру с ошибкой в строке 5а. Либо она вовсе не будет заполнена. Чем это грозит нам как покупателю и самому поставщику?**

Ошибка в заполнении строки 5а счетафактуры не препятствует вычету входного НДС у покупателя.

Для продавца какой-либо ответственности за незаполнение/неверное заполнение строки 5а счета-фактуры тоже не предусмотрено.

Однако лучше все же не допускать та-

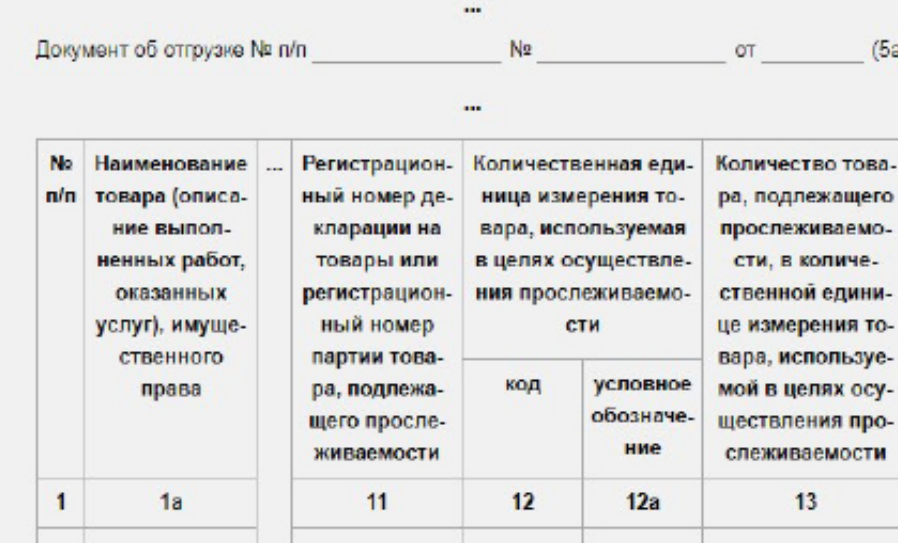

ких ошибок. Цель введения строки 5а в счете-фактуре — оптимизация работы с документами при налоговых проверках. Чтобы инспекторам было проще найти первичный документ, соответствующий конкретному счету-фактуре. И если этот документ будет указан неверно, при проверках ИФНС может запросить дополнительные пояснения как у продавца, так и у покупателя.

**- Мы недавно перешли на ЭДО. Столкнулись с тем, что некоторые поставщики высылают нам через оператора ЭДО как «прочее» сканы счетов-фактур или иных документов без** 

**В конце июня на сайте издательства "Главная книга" состоялась интернет-конференция, посвященная июльским новшествам. Часть вопросов касалась заполнения и выставления счета-фактуры, форма которого обновлена с июля. Проверьте, возможно, эксперты уже ответили на ваш вопрос.**

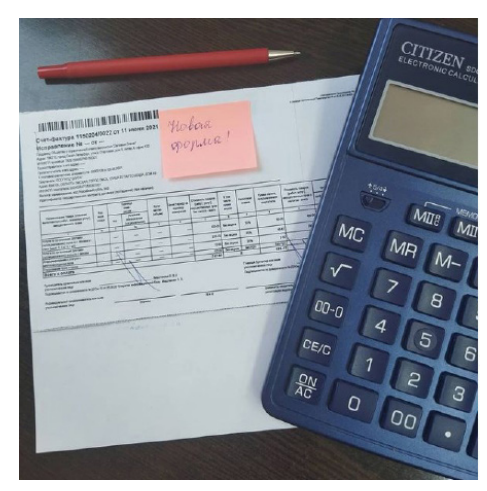

**печати. При отправке поставщик, разумеется, подписывает их своей электронной подписью. Можем ли мы принимать такие документы к учету?** 

Отправлять и получать сканы документов через оператора ЭДО можно. Важно понимать, что отсканированные документы — это всего лишь копии бумажных оригиналов, то есть электронные сканы — не оригиналы. Поэтому лучше их распечатать, сделав пометку, что они получены по ЭДО, с указанием даты. В программном обеспечении ЭДО останется информация о получении таких сканов.

Но при наличии ЭДО предпочтительнее получать и выставлять электронные оригиналы. То есть документы следует создавать сразу в электронном виде, подписывая их электронной подписью. При этом необходимо соблюдать требования законодательства относительно форматов, форм, видов электронной подписи и регламентов обмена, если таковые имеются. Например, утвержден формат электронного счета-фактуры, а подписывать его допускается только усиленной квалифицированной ЭП.

Отметим, что скан бумажной первички, строго говоря, не соответствует требованиям, предъявляемым к электронным документам. И при обычных обстоятельствах отражать хозяйственные операции на их основании рискованно.

Правда, в эпоху коронавируса Минфин и ФНС все же разрешают в исключительных случаях использовать скан-копии. И более того — на их основании можно признавать расходы не только в бухгалтерском, но и в налоговом учете. Но вот что конкретно считать «исключительным случаем», из Писем, увы, не ясно.

Так что лучше получить от контрагентов оригиналы электронных или бумаж-

ных документов, а не их сканы.

#### **НА ЗАМЕТКУ**

Статья **["Как выставлять счета-](https://glavkniga.ru/elver/2021/14/5369-kak_vistavljati_scheta_fakturi_upd_1_iulja_razbiraemsja_novovvedenijami.html)I**k **[фактуры и УПД с 1 июля: разби](https://glavkniga.ru/elver/2021/14/5369-kak_vistavljati_scheta_fakturi_upd_1_iulja_razbiraemsja_novovvedenijami.html)[раемся с нововведениями"](https://glavkniga.ru/elver/2021/14/5369-kak_vistavljati_scheta_fakturi_upd_1_iulja_razbiraemsja_novovvedenijami.html)**

Интернет-конференция **["Новше-](https://glavkniga.ru/forum/conference/28)**Γĸ **[ства для бухгалтера с 1 июля](https://glavkniga.ru/forum/conference/28)  [2021 г."](https://glavkniga.ru/forum/conference/28)**

Обзор: **["Прослеживаемость им](https://login.consultant.ru/link/?req=doc&base=LAW&n=388024&dst=1000000001&date=12.07.2021)[портных товаров: новые прави](https://login.consultant.ru/link/?req=doc&base=LAW&n=388024&dst=1000000001&date=12.07.2021)[ла с 8 июля 2021 года"](https://login.consultant.ru/link/?req=doc&base=LAW&n=388024&dst=1000000001&date=12.07.2021)** (Консультант-Плюс, 2021)

Типовая ситуация: "**[Как запол](https://login.consultant.ru/link/?req=doc&base=PBI&n=199978&dst=1000000001&date=15.07.2021)[нить счет-фактуру"](https://login.consultant.ru/link/?req=doc&base=PBI&n=199978&dst=1000000001&date=15.07.2021)** (Издательство "Главная книга", 2021)

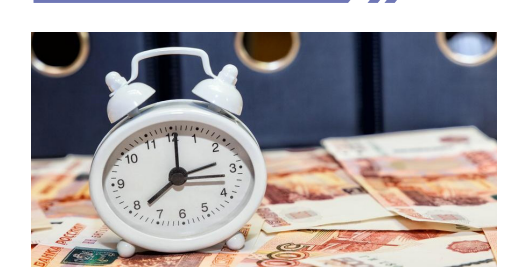

**6-НДФЛ ЗА ПОЛУГОДИЕ 2021 ГОДА: ВСПОМИНАЕМ ВАЖНЫЕ НЮАНСЫ**

Если с начала года вы не начисляли и не выплачивали доходы, с которых должны платить налог, «нулевой» расчет подавать не нужно. Рекомендуем просто уведомить инспекцию о том, что вы не будете его сдавать, и объяснить причину.

В расчете отражайте все доходы, с которых вы должны удержать НДФЛ.

В 6-НДФЛ за полугодие вам нужно заполнить титульный лист, разд. 1 и 2. Справку о доходах и суммах НДФЛ, которую подают вместо 2-НДФЛ, за полугодие сдавать не нужно. Ее заполняют только при составлении расчета за год.

Информацию о сроках перечисления НДФЛ и сумме налога нужно отражать в разд. 1. Включите в него суммы налога, которые вы удержали в апреле - июне. Если в этот период налог вернули, его тоже надо указать.

Если вы выплатили физлицам доходы, облагаемые по разным ставкам, разд. 1 заполните для каждой из них.

Не забудьте, что с этого года действует прогрессивная ставка НДФЛ. Если вы примените ее неправильно, штрафа и пеней уже не избежать. Период, когда их не платили при добровольном перечислении налога, окончен.

В разд. 2 отражают обобщенную информацию. Его заполняют нарастающим итогом. Это означает, что вы должны указать суммы доходов, дата фактического получения которых пришлась на I полугодие, а не только за II квартал. Включите в разд. 2 также суммы вычетов, исчисленного и удержанного налога, которые относятся к этому периоду.

Если вы выплатили физлицам доходы, которые облагаются по разным ставкам НДФЛ, разд. 2 тоже заполните отдельно для каждой из них.

Все суммовые показатели расчета должны быть заполнены. Если такого показателя нет, укажите «0».

6-НДФЛ - это не самая простая форма для заполнения. При отражении в ней различных выплат часто возникают вопросы. В частности, бывают сложности при отражении аванса. Включать его в расчет отдельной суммой не нужно. Отразите его в составе зарплаты за этот же месяц. К примеру, аванс за май укажите вместе с зарплатой за май. Но если вы

выплатили аванс в последний день месяца, то здесь есть нюанс. Кроме того, имеются особенности при выплате в июле «переходящей» зарплаты за июнь.

Расчет за это полугодие нужно сдать не позднее 2 августа. За нарушение этого срока вам грозит штраф и блокировка счета.

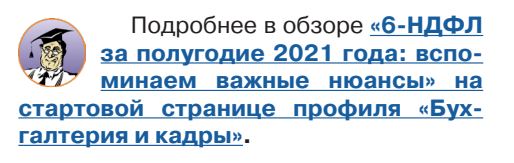

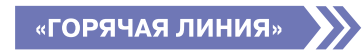

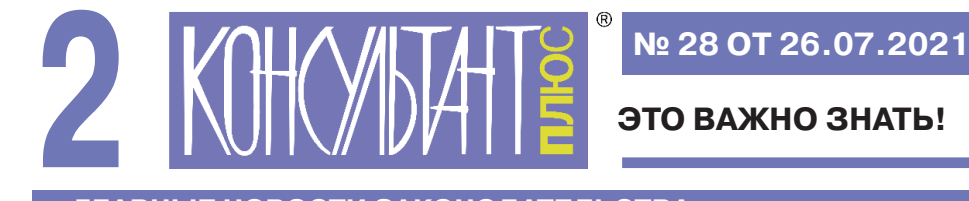

# **ЭТО ВАЖНО ЗНАТЬ!**

## **ГЛАВНЫЕ НОВОСТИ ЗАКОНОДАТЕЛЬСТВА**

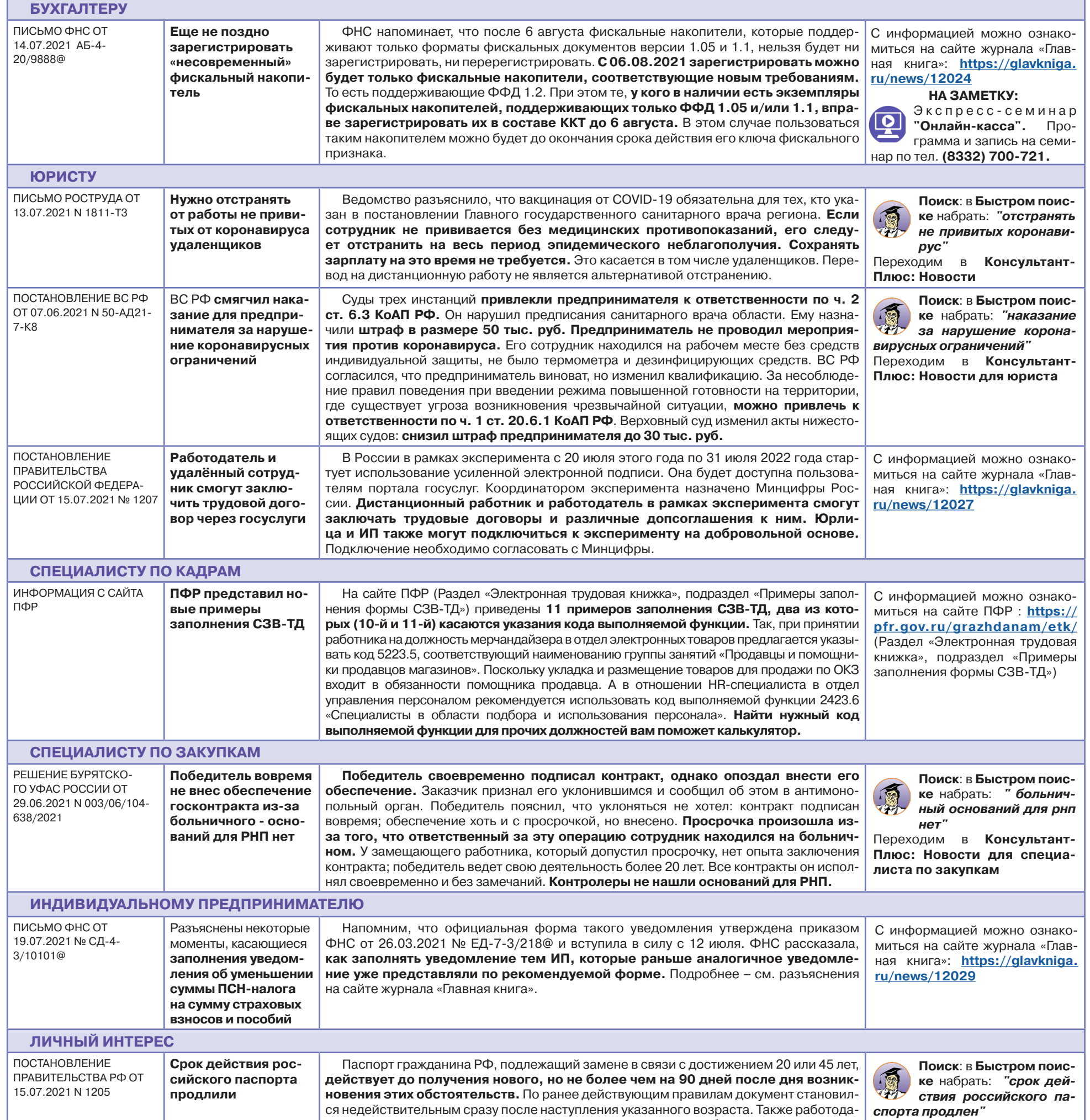

![](_page_1_Picture_618.jpeg)

# **ВОПРОС НЕДЕЛИ ОТ "ГОРЯЧЕЙ ЛИНИИ"**

Нужно ли **оплачивать время отсутствия на рабочем месте сотруднику, решившему пройти углубленную диспансеризацию для перенесших новую коронавирусную инфекцию?** На данный момент **официальных разъяснений по данному вопросу нет.** В соответствии с ч. 5 ст. 24 Закона N 323- ФЗ работодатели обязаны обеспечивать условия для прохождения работниками медицинских осмотров и диспансеризации, а также беспрепятственно отпускать работников для их прохождения. Однако, **ТК РФ не содержит обязанности для работодателя предоставлять работнику дополнительный день для прохождения углубленной диспансеризации, а также оплачивать время отсутствия на рабочем месте.** 

#### **ЧТО ПОСМОТРЕТЬ В КОНСУЛЬТАНТПЛЮС:**

![](_page_1_Picture_9.jpeg)

**Вопрос:** В каких случаях допускается освобождение от работы работника с сохранением среднего заработка? (Консультация эксперта, Государственная инспекция труда в Нижегородской обл., 2021)

![](_page_1_Picture_11.jpeg)

**Вопрос:** Нужно ли предоставлять работнику дополнительный день для прохождения дополнительных обследований после диспансеризации? (Консультация эксперта, 2021)

**КЭНСУЛЬТАНТ киров** 

**Как найти:** в **Быстром поиске** набрать: **"дополнительный день углубленная диспансеризация"**

![](_page_2_Picture_0.jpeg)

**№ 28 ОТ 26.07.2021**

![](_page_2_Picture_2.jpeg)

![](_page_2_Picture_560.jpeg)

![](_page_2_Picture_561.jpeg)

# **ОБРАЗОВАНИЕ. НАУКА. КУЛЬТУРА**

![](_page_2_Picture_562.jpeg)

Уточнено, что государственная поддержка областным государственным и муниципальным общеобразовательным организациям Кировской области, реализующим образовательные программы углубленного изучения отдельных учебных предметов и обеспечивающим высокое качество образования, предоставляется на финансирование расходов на оплату труда работников и на уплату страховых взносов в государственные внебюджетные фонды.

Скорректированы критерии и показатели конкурсного отбора для предоставления государственной поддержки.

# **НОВОСТИ КИРОВСКОГО ЗАКОНОДАТЕЛЬСТВА**

![](_page_3_Picture_0.jpeg)

# **КОНТРОЛИРУЮЩИЕ ОРГАНЫ РАЗЪЯСНЯЮТ**

## **УФНС РОССИИ ПО КИРОВСКОЙ ОБЛАСТИ ИНФОРМИРУЕТ**

# **КАК ПОСТАВИТЬ ДОКУМЕНТ НА КОНТРОЛЬ?**

**Вопрос: Система «КонсультантПлюс» постоянно совершенствуется. Для пользователей офлайн-версий уже доступны изменения при постановке документов или фрагментов документа на контроль. Какие изменения по данной функции произошли?**

## **1. Уведомлять об изменениях.**

Шаг 1. В шапке просматриваемого документа можно увидеть кнопку **«Уведомлять об изменениях»**. Откроем, например, **Налоговый кодекс часть 2**. Для этого воспользуемся ссылкой на Стартовой странице системы.

![](_page_3_Picture_572.jpeg)

Шаг 2. Кнопка **«Уведомлять об изменениях»** подсвечена желтым цветом. При наведении курсора появляется подсказка **«Нажмите на кнопку, если хотите получать уведомления об изменениях документа»**.

![](_page_3_Picture_573.jpeg)

тите внимание, на контроль будет добавлен документ целиком, независимо от положения текста документа и курсора в нем. После на-

![](_page_3_Picture_39.jpeg)

жатия на кнопку, появится соответствующее уведомление.

Шаг 4. Напомним, что можно поставить на контроль как документ целиком, так и его фрагмент (например, статью закона). Теперь, если ставить документ на контроль, находясь в начале документа, появляется окно выбора, где первым пунктом стоит по умолчанию весь документ целиком, а вторым – только фрагмент. Это улучшение позволит избежать ошибок, когда вместо постановки на контроль всего документа пользователь нечаянно ставил на контроль его фрагмент или первую статью.

![](_page_3_Figure_42.jpeg)

#### **2. Добавить и отслеживать изменения.**

Шаг 1. «Избранное» – это удобный инструмент для работы с закладками, папками и документами, которые вы поставили на контроль. Функция позволяет сформировать личное рабочее пространство, где можно сохранять важные документы и в дальнейшем быстро переходить к ним. В «Избранном» есть три вкладки: «Закладки и документы», «Папки», «Документы на контроле».

В окне добавления документа в «Избранное» появилась новая кнопка **«Добавить и отслеживать изменения»**. Она поставит документ или фрагмент на контроль одновременно с добавлением документа в «Избранное».

Шаг 2. Для примера, добавим в «Избранное» **статью** 

**143 Налогового кодекса**. Это можно сделать с помощью **звездочки** слева от названия статьи или с помощью **контекстного меню**. В открывшемся окне видим, что рядом с кнопкой «Добавить» появилась новая кнопка. Также выходит специальная подсказка.

![](_page_3_Picture_574.jpeg)

Развернутый материал опубликован в **[разделе Энциклопедия мастерства](https://www.consultantkirov.ru/consultantplus/service/enciclopedia-masterstva/)**

**В ОНЛАЙН-РЕГИСТРАЦИИ БИЗНЕСА МОГУТ УЧАСТВОВАТЬ НЕСКОЛЬКО ЗАЯВИТЕЛЕЙ**

УФНС России по Кировской области обращает внимание, что для максимального удобства налогоплательщиков обновлен сервис сайта ФНС России **[«Государственная регистрация ЮЛ и ИП»](https://service.nalog.ru/gosreg/)**. Теперь заявители могут дистанционно представить в электронном виде документы на регистрацию компании в одной из популярных организационно-правовых форм при различном количестве учредителей. Важно, что при электронной регистрации госпошлина не взымается.

Заполнение заявления максимально упрощено и сопровождается дополнительными подсказками. Система поможет выбрать ОКВЭД, подберет типовой устав, подскажет, какой налоговый режим предпочтительнее и как заполнить заявление о переходе на специальный налоговый режим.

Также с помощью сервиса станет проще ликвидировать компанию. В сервисе достаточно ввести ОГРН, чтобы понять, какие действия можно провести на том или ином этапе ликвидации. Здесь же можно отправить публикацию в журнал «Вестник государственной регистрации».

> ности, условий хранения, пищевой ценности, ин формацию о производителе.

Обращаем ваше внимание, что, направляя документы, необходимо указать адрес электронной почты, на который будут присылаться уведомления о результатах обработки заявления.

При заполнении формы указывается организационно-правовая форма, наименование создаваемого юридического лица, адрес постоянно действующего исполнительного органа юридического лица, по которому осуществляется связь с юридическим лицом. Если у создаваемого юридического лица три учредителя - физических лица, следует поставить отметку в строке «Учредители - физические лица» и в появившемся рядом поле «количество» ввести

![](_page_3_Picture_10.jpeg)

В случае представления заявления в электронном виде, перед отправкой необходимо все документы подписать своей электронной подписью. Если учредителей несколько, документы подписывает каждый из них. При этом ссылка на сервис подписания документов должна быть направлена всем учредителям по электронной почте или с помощью программы для мгновенного обмена сообщениями. Для этого следует нажать на кнопку «Подписать документы» и скопировать адрес открывшейся страницы, либо щелкнуть правой кнопкой мышки на этой кнопке и выбрать пункт меню «Копировать адрес ссылки».

Электронная регистрация набирает обороты. В Кировской области за истекший период 2021 года в электронном виде в регистрирующий орган было представлено свыше 8,5 тысяч комплектов документов, что составило 75% из общего числа представленных.

Информация опубликована на **[сайте ФНС России](https://www.nalog.gov.ru/rn43/news/activities_fts/11000492/)**

## **ПРОКУРАТУРА КИРОВСКОЙ ОБЛАСТИ РАЗЪЯСНЯЕТ**

**О ПРОВЕРКАХ МАЛОГО И СРЕДНЕГО ПРЕДПРИНИМАТЕЛЬСТВА В 2021 ГОДУ. ЧТО ДЕЛАТЬ, ЕСЛИ ПРЕДПРИНИМАТЕЛЬ НАШЕЛ СЕБЯ В ПЛАНЕ ПРОВЕРОК НА 2021 ГОД?**

В 2021 году отменены плановые проверки субъектов малого предпринимательства. Вместе с тем, несмотря на это налоговые органы могут проверять юридические лица и ИП, а при достаточном основании возможны и внеплановые проверки.

Если предприниматель нашел себя в списке проверяемых и не согласен с этим, поскольку он подпадает под запрет на проведение проверок, то ему необходимо:

- подать заявление по форме, утверждённой постановлением Правительства РФ от 26.11.2015 № 1268;

- к заявлению приложить все документы, обосновывающие его несогласие (например, копию отчета о финрезультатах или Книги учета, копию сведений о численности работников).

После получения заявления предпринимателя у контролирующего органа есть 10 дней на принятие решения - согласиться с ним и исключить из реестра или дать обоснованный отказ.

Необходимо обратить внимание на то, что в случае

![](_page_3_Picture_22.jpeg)

начала проверки, с которой предприниматель не согласен, ему также можно заявить о своем несогласии по вышеописанной схеме. Проверку должны приостановить на время рассмотрения его заявления.

> Информация опубликована на **[сайте](https://epp.genproc.gov.ru/web/proc_43/e3289b4b-ee69-45d9-b402-a8221b758ad5?item=63049731) Прокуратуры Кировской области**

**РОСПОТРЕБНАДЗОР ИНФОРМИРУЕТ**

# **КАК ВЫБРАТЬ СЫР? РЕКОМЕНДАЦИИ РОСПОТРЕБНАДЗОРА**

![](_page_3_Picture_26.jpeg)

Обратите внимание, что Решением Совета Евразийской экономической комиссии от 09.10.2013 №67 принят технический регламент Таможенного союза «О безопасности молока и молочной продукции», который устанавливает требования безопасности к молоку и молочной продукции, к процессам их производства, хранения, перевозки, реализации и утилизации, а также требования к маркировке и упаковке молока и молочной продукции.

**На что обратить внимание:**

— Приобретая сыр в магазине, необходимо внимательно изучить маркировку пищевой продукции.

— Маркировка упакованного сыра должна содержать сведения о наименовании пищевой продукции, ее составе, количестве, дате изготовления, сроке

![](_page_3_Picture_29.jpeg)

# ЭНЦИКЛОПЕДИЯ **MACTEPCTBA**

**КЭНСУЛЬТАНТ** киров

— На этикетке сыра, фасованного организацией торговли в отсутствии потребителя, должно быть указано наименование, дата изготовления, срок годности и условия хранения.

— Также на упаковке сыра, произведённого после 1 июня 2021 года, обязательно должна быть размещена маркировка «Честный знак». Это специальный квадратный Data Matrix код, который можно проверить с помощью мобильного приложения. Оно доступно для скачивания в App Store и Google Play. Благодаря сервису каждый потребитель сможет убедиться в легальности продукта, узнать его реальный состав, дату производства и срок годности. А в случае выявленного нарушения направить жалобу в Роспотребнадзор в несколько кликов.

Информация опубликована на **[сайте Управления](https://www.43.rospotrebnadzor.ru/news/detail.php?ID=10169) Роспотребнадзора по Кировской области**

![](_page_4_Picture_3.jpeg)

# **ЛИЧНАЯ ЭФФЕКТИВНОСТЬ**

![](_page_4_Picture_5.jpeg)

- "Я не достоин этой прекрасной женщины".

- "Я не справлюсь с этой ответственной работой".

- "Я не заслуживаю больших денег".

Вас хоть раз посещали такие мысли? Такая низкая самооценка - основная причина комплексов. Давайте обсудим, как бороться с ними.

**Вот 5 основных шагов для борьбы с комплексами.**

**1 шаг: Сами формируйте объективное представление о себе.** Не нужно спрашивать мнения других. Тем более тех, кто вас всё время критикует. А вот к людям, которые вами восхищаются, стоит прислушаться.

**2 шаг: Объективная самооценка осознание своих достоинств и слабых сторон.** Причём последние рассматриваются не как трагедия, а как стимул для развития и дополнительные возможности.

**3 шаг: Продиагностируйте и скорректируйте свой круг общения.** Чаще общайтесь с людьми, которые вас хвалят, обращают внимание на ваши достоинства и которым вы важны. Взаимодействие с теми, кто вас критикует, сокращайте до минимума. Это простейший способ быстро полюбить себя, повысив самооценку. Помните, что вы достойны комплиментов. Всегда принимайте их с улыбкой и чётким осознанием, что это правда про вас.

**4 шаг: Не критикуйте себя.** Ни про себя, ни вслух. Даже в шутку нельзя этого делать. Если вы хотите поднять самооценку, зачем убеждать себя и окружающих в собственных недостатках?

**5 шаг: Переключайте внимание с недостатков на достоинства**. Это важный фактор высокой самооценки. Делайте то, что у вас получается лучше других. И обязательно коллекционируйте свои победы.

Также предлагаем еще несколько упражнений для повышения самооценки

**Упражнение 1.** Можно, например, **каждые полгода делать ревизию**. Выписывать свои достижения, которые произошли за последние 6 месяцев. Это могут быть достижения простые, например, научиться выпекать кексы, ведь это тоже успех, с учётом того, что кто-то плохо готовит. А для кого-то достижение — записаться на курсы английского или в тренажёрный зал.

**Упражнение 2. Показывайте свои победы миру**. Это можно сделать через соцсети. Здесь очень удобно идти навстречу своему страху. Пусть люди оценивают ваши достоинства, а вы таким образом сможете повысить уверенность в

## себе.

Ни с кем себя не сравнивайте. В мире интернета, социальных сетей сделать это сложно. Просто помните, что люди в своих аккаунтах показывают только то, что хотят показать. Все сложности, неприятности и неудачи, как правило, остаются за кадром.

**Упражнение 3. Если хотите перестать** постоянно **сравнивать себя с кем-то,** наоборот, **откажитесь на время от соцсетей**. Хотя бы на неделю. И посмотрите, как будет меняться ваше самовосприятие, когда вы станете оценивать себя независимо от того, чего удалось добиться другим.

**Упражнение 4.**Как быстро понравиться самому себе. Попросите близкого человека, значимого для вас, "поставить якорь". Для этого, например, ему нужно на ухо говорить вам, что вы красавица. И при этом слегка похлопывать или пожимать ваше плечо. Можно и самому себе поставить якорь. Например, девушка, недовольная своей внешностью, может представить себя на берегу моря или на яхте и говорить: "Я красавица", пожимая при этом плечами.

Принимайте себя полностью. Это не всегда легко. Но если вы избавитесь от негативных убеждений, сформируете адекватное представление о себе и будете прислушиваться к своим потребностям и жить в соответствии с ними, обязательно получится. И вопросов о том, как принять свои недостатки, возникать не будет.

#### **62 ВИДА ПРОВЕРОК, ДЛЯ КОТОРЫХ ДОСУДЕБНОЕ ОБЖАЛОВАНИЕ СТАНЕТ ОБЯЗАТЕЛЬНЫМ**

#### **О каких проверках идет речь**

Итак, с 1 июля 2021 г. процедура досудебного обжалования стала обязательна для целого ряда неналоговых проверок, проводимых 19 различными министерствами и службами. Все эти проверки мы перечислять не будем, назовем лишь наиболее распространенные, среди которых:

•трудовые проверки (Роструд);

•пожарные проверки (МЧС);

•санитарно-эпидемиологические проверки (Роспотребнадзор);

•проверки в сфере производства, хранения и розничной продажи алкоголя (Росалкогольрегулирование); •проверки в сфере медицинской деятельности,

а также в сфере обращения лекарств и медизделий (Росздравнадзор);

•экологические проверки (Росприроднадзор);

•ветеринарные и фитосанитарные проверки (Россельхознадзор);

•проверки в сфере промышленной безопасности (Ростехнадзор).

Под обязательное досудебное обжалование попадают практически все решения, принимаемые контролерами после 01.07.2021 в отношении проверяемого лица. В частности, это решения:

•об отнесении объекта к той или иной категории риска;

•о включении компании или ИП в план проверок;

•о результатах проведенной проверки.

Напомним, что с 17.08.2020 по 30.06.2021 систему обязательного досудебного обжалования решений по неналоговым проверкам обкатывали в тестовом режиме в рамках эксперимента.

#### **Сроки подачи обязательной жалобы**

Они зависят от того, что именно обжалуется. Покажем сроки обжалования в таблице.

![](_page_4_Picture_711.jpeg)

**Как подавать жалобу**

Обязательная досудебная жалоба подается только в электронном виде — через **[Единый портал госуслуг](https://www.gosuslugi.ru/)** или аналогичные региональные порталы. То есть организация или ИП должны быть там зарегистрированы. Жалобу, поданную иным способом, рассматривать не будут.

Юрлицу для подачи жалобы нужно иметь усиленную квалифицированную электронную подпись, гражданину (в том числе ИП) достаточно простой ЭП.

На портале нужно найти услугу «Жалоба на решение контрольных органов».

![](_page_4_Picture_44.jpeg)

Нажав на нее, попадаешь на **[сервис](https://knd.gosuslugi.ru/)**. Там надо выбрать нужную опцию и далее действовать по предложенному алгоритму.

Этот сервис позволяет не только подать электронную жалобу в нужное ведомство, но и отслеживать все этапы ее рассмотрения, а также взаимодействовать с

должностными лицами без личного посещения надзорного органа.

![](_page_4_Picture_63.jpeg)

**Сколько жалобу будут рассматривать и какое решение вынесут**

У контрольного ведомства есть **не более 20 рабочих** 

**дней** на то, чтобы рассмотреть поданную жалобу. В исключительных случаях (например, требуется какое-то дополнительное исследование) срок рассмотрения жалобы может быть продлен еще максимум на 20 рабочих дней.

Контролеры вправе запросить у подателя жалобы дополнительные документы и информацию (кроме тех, что находятся в распоряжении госорганов и местных властей). Если жалобщик решит их представить, то это надо сделать в течение 5 рабочих дней со дня получения запроса. Срок рассмотрения жалобы на этот период приостанавливается. Если податель жалобы решит ничего дополнительно не представлять — не страшно, его прошение все равно рассмотрят.

Результатом рассмотрения жалобы станет одно из следующих решений:

•оставить жалобу без удовлетворения;

•полностью или частично отменить решение контрольного органа;

•отменить решение контрольного органа полностью и принять новое решение;

•признать действия (бездействие) должностных лиц контрольного органа незаконными и вынести решение по существу.

Конкретное решение по жалобе будет размещено на портале госуслуг на следующий рабочий день после принятия решения.

#### **Когда жалобу рассматривать не будут**

Контрольное ведомство откажет в рассмотрении жалобы, если, в частности:

•истекли сроки для ее подачи;

•податель жалобы отозвал ее до вынесения решения по ней;

•есть решение суда по вопросам, обозначенным в жалобе;

•ранее уже была подана другая жалоба от того же лица по тем же основаниям.

Решение об отказе примут и доведут до сведения жалобщика в течение 5 рабочих дней со дня получения жалобы.

Отказ в рассмотрении жалобы означает, что лицо уже не сможет повторно обратиться с жалобой по тому же предмету. Исключение — отказ по причине того, что жалоба подана не через портал госуслуг либо не тому должностному лицу.

Впервые опубликовано в журнале "Главная книга", **[№12, июнь 2021](https://glavkniga.ru/elver/2021/12/5335-62_vida_proverok_dlja_kotorikh_dosudebnoe_obzhalovanie_stanet_objazatelinim.html)**

# **ПО СТРАНИЦАМ "ГЛАВНОЙ КНИГИ"**

![](_page_5_Picture_0.jpeg)

# **ПРОФЕССИОНАЛЬНОЕ РАЗВИТИЕ**

![](_page_5_Picture_547.jpeg)

# **КУРСЫ ПОВЫШЕНИЯ КВАЛИФИКАЦИИ**

![](_page_5_Picture_31.jpeg)

**Запланируйте суперполезное обучение (с дипломом) на эту осень!** 

Каждый руководитель понимает важность профессионального роста своих сотрудников, поскольку это напрямую влияет на успех бизнеса в целом. Корпоративное обучение сегодня – наиболее востребованный и эффективный способ быстро и качественно поднять уровень квалификации всей команды одновременно, избежав затрат на привлечение новых кадров.

Уже в сентябре стартуют курсы повышения квалификации для кадровиков, HRов, бухгалтеров и главных бухгалтеров коммерческих и бюджетных организаций. В этом году мы подготовили много разнообразных обучающих программ. Знакомьтесь с курсами подробнее и присоединяйтесь к сообществу профессионалов.

# **19 АВГУСТА 10.00-17.00**

# **["Кадровое делопроизводство в 2021 году:](https://www.seminar43.ru/seminar1908/)  [типичные ошибки и "горячие" вопросы"](https://www.seminar43.ru/seminar1908/)**

**Лектор:С.А. Шнайдер (г. Москва) -** член рабочей группы по разработке КОСов для независимой оценки квалификации СПК по управлению персоналом.

# **ПРОГРАММА:**

#### **1. Прием на работу: последние изменения.**

• Квалификационные требования к соискателям: какие требования к квалификации предъявляем к соискателям; как отказать в приеме на работу?

• Проверка кандидата на наличие дисквалификации.

• Антикоррупционный контроль кандидата при приеме на работу (уведомления, сроки, ответственность).

• Срочные трудовые договоры. Как не ошибиться в осно-

вании срочности.

• Новый порядок проведения обязательных предварительных и периодических медосмотров с 1 апреля 2021 года.

#### **2. Изменение трудового договора.**

• Основания и порядок изменения трудового договора: изменения по соглашению сторон; изменения по инициативе работодателя; изменения в связи с изменением реквизитов сторон трудового договора.

• Перевод на другую должность: пошаговый алгоритм.

**3. Увольнение работника: сложные вопросы расторжения договора.**

• Увольнение по инициативе работника: документы, порядок оформления, сроки выдачи трудовой книжки и СТД-Р и другие обязательные документы.

• Увольнение за виновные действия (прогул, неисполнение обязанностей, алкогольное опьянение, разглашение охраняемой законом тайны).

• Увольнение по сокращению численности/штата.

• Прекращение трудовых отношений с руководителем организации: тонкости оформления и типовые ошибки.

• Увольнение по не зависящим от воли сторон обстоятельствам (призыв в армию, восстановление на работе другого работника и пр.)

**Условия участия: 3000 руб. Предоставляется запись вебинара**

Варианты участия: 1. Участие в зале: г. Киров, ул. М. Гвардии, д.84/2.

2. Подключение с рабочего места.

**Регистрация** на **[www.seminar43.ru](http://www.seminar43.ru)** или по тел. **(8332) 700-731.**

![](_page_5_Picture_61.jpeg)

# **KOHCVILLTAHT**KUPOR

# **ВЕБИНАРЫ С МОСКОВСКИМИ ЛЕКТОРАМИ В АВГУСТЕ**

# **5 АВГУСТА 10.00-17.00**

**["НДС и налог на прибыль в 2021 году:](https://www.seminar43.ru/seminar0508/)  [обзор изменений, анализ судебной практики](https://www.seminar43.ru/seminar0508/)** 

**[и последние разъяснения контролирующих органов"](https://www.seminar43.ru/seminar0508/)**

#### **ПРОГРАММА:**

**I часть - В.В. Варламова (г.Москва)**- советник налоговой службы II ранга, главный эксперт по бухучету и налогообложению «Правовест Аудит».

#### **Налог на прибыль.**

1. Изменения по налогу на прибыль – 2021 и «весенние» поправки с 2022 года.

2. Выбираем самый выгодный и безопасный способ оформления финансовой помощи участников своей компании с учетом поправок в НК РФ.

#### **НДС.**

1. Изменения с 1 июля 2021 года и другие «летние поправки» (новые реквизиты в счетах-фактурах и правила их выставления по прослеживаемым товарам и др.

2. Систематизируем поправки, вступившие с 1 января 2021 года (изменение налогообложения НДС передачи прав на программы ЭВМ, реализация имущества банкрота и др.).

**II часть - К.Ю. Татаров (г.Москва)** - эксперт по бухучету и налогообложению, аттестованный преподаватель Института профессиональных бухгалтеров.

- 1. Введение в действие Федерального закона «Об электронной подписи».
- 2. Новости государственного регулирования с 1 июля 2021 года.
- 3. Электронный документооборот.
- 4. Маркировка товаров. Реализация маркированных товаров.
- 6. Прослеживание товаров с 1 июля 2021 года.

7. Новая форма декларации по НДС с 1 июля 2021 года для товаров, подлежащих обязательной маркировке. Рассмотрение алгоритма заполнения.

8. Использование онлайн-касс, учетных программ и систем ЭДО в системе маркировки и прослеживания товаров.

9. Различия в процессах маркировки для организаций на разных системах налогообложения (ОСНО и УСН).

10. Новости от ПФР. Рассматриваем новую форму СЗВ-ТД, вводимую в практическую деятельность с 1 июля 2021 года.

# **Регламент проведения вебинаров 5 и 19 августа**

![](_page_6_Picture_2.jpeg)

Главный редактор: Смирнов И.В. тел./факс: 700-723, e-mail: consкirov@consultant.kirov.ru

Сетевое издание"КонсультантКиров" Регистрационный номер: ЭЛ № ФС 77 - 79245 . Зарегистрировано: Роскомнадзором Учредитель: ООО «КонсультантКиров», 610017, г. Киров, ул. М. Гвардии, 84/2

# **СЕМИНАРЫ УЧЕБНО-МЕТОДИЧЕСКОГО ЦЕНТРА**

![](_page_6_Picture_649.jpeg)

**Формируем сборные группы участников в Zoom**- на вашем рабочем месте.На все вопросы ответим по тел. **(8332) 700-721.**

# **Оставьте заявку на [сайте](https://www.consultantkirov.ru/education/seminar/) и мы перезвоним вам!**

#### **ВНИМАНИЕ! Подключение к вебинарам с кировскими лекторами на бесплатной основе**

Зарегистрироваться и посмотреть план вебинаров можно на сайте **<https://www.consultantkirov.ru/education/webinar/>**

![](_page_6_Picture_650.jpeg)

# **ВЕБИНАРЫ С МОСКОВСКИМИ ЛЕКТОРАМИ В АВГУСТЕ**

# **ОТКРЫТЫЕ ТРЕНИНГИ**

# **18 АВГУСТА 09.00-15.00**

# **["5 шагов к системному росту продаж"](https://www.seminar43.ru/seminar1808/)**

**Спикер: Анна Ильина (г. Киров)** - коммуникативный тренер, помогающий освоить навыки общения с клиентами для роста продаж. Опыт работы в бизнес-образовании – 14 лет.

# **ПРОГРАММА:**

#### **Шаг 1. Основы успеха в продажах.**

• Отличия «экспертной позиции» в продажах от «информатора».

• Базовые принципы внутренней позиции «Эксперта». Оценка своей экспертности. Проверка навыков по чек-листу.

• Продажи, как стиль жизни. Применение технологии продаж в обычной жизни.

#### **Шаг 2. Алгоритм продаж.**

• В каком виде сегодня нужен алгоритм продаж?

• Отличие продажи от определений «рассказать», «ответить на вопросы», «принять звонок», «поговорить с клиентом» и т.п.

• Как контролировать продажу?

#### **Шаг 3. Вопросы в продажах .**

- Почему сегодня так популярны экологичные продажи?
- Как сформировать навык грамотного задавания вопросов при общени с клиентом?

• Тренировка применения вопросов: когда их задавать, чтобы всё было логично

#### для клиента; что спрашивать, чтобы вопросы помогали продаже.

#### **Шаг 4. Говорим о продукте.**

- Как клиент слышит наш рассказ о продукте?
- Главные ошибки продавцов при демонстрации продукта.
- Презентация продукта: когда, как и что рассказывать про продукт, чтобы клиенту было интересно; техника ХВПВ для презентации продукта.

#### **Шаг 5. И, наконец, продажа.**

- С чего начинается продажа? Ошибки, которые мешают увеличению продаж.
- Закрытие сделки: правила озвучивания цены; как закрывать продажу?

# **15 СЕНТЯБРЯ 09.00-15.00**

# **["Конфликты и претензии в работе с клиентами"](https://www.seminar43.ru/seminar1509/)**

#### **Спикер: Анна Ильина (г. Киров).**

#### **ПРОГРАММА:**

**1. Понимание конфликтов.**

- Что такое конфликт? Причины возникновения конфликтов.
- Как предупредить возникновение конфликта.
- Шкала Эмоциональных тонов Рона Хаббарда и её помощь в решении конфликт-

ных ситуаций.

- Анализ конфликтных ситуаций.
- **2. Эффективная работа с претензиями.**
- Что скрывается за претензией клиентов.

![](_page_6_Picture_87.jpeg)

![](_page_6_Picture_88.jpeg)

• Правила в работе с претензиями.

• Этапы работы с претензиями.

Анализ и отработка претензий клиентов участников тренинга.

## **3. Техники по работе с конфликтными клиентами.**

• Стратегии поведения в конфликтных ситуациях. Стоп-слова (слова-триггеры).

- Правила для сохранения конструктивного общения с клиентом.
- 15 техник для работы в конфликтных ситуациях.

**Стоимость участия: СТАНДАРТ - 3000 руб.**(средние ряды, кофе-брейк). **БИЗНЕС - 5000 руб.**( 1-й ряд, анализ звонков отдела продаж с рекомендациями, кофе-брейк).

**Регистрация** на **[www.seminar43.ru](https://www.seminar43.ru/)** или по тел. **(8332) 700-731.**

# **Регламент проведения тренингов 18 августа и 15 сентября**

**Условия участия опубликованы ниже**

# **10 АВГУСТА 10.00-17.00**

# **["Налоговое законодательство-2021:](https://www.seminar43.ru/seminar1008/)  [главные "летние" изменения"](https://www.seminar43.ru/seminar1008/)**

#### **ПРОГРАММА:**

**I часть - О.А. Шаркаева** (г. Москва)- к.э.н., аттестованный консультант по налогам и сборам, член Палаты налоговых консультантов России.

#### **1. Налоговый контроль**

• Права и обязанности налогоплательщиков и налоговых органов изменения в части налогового контроля: на что обратить внимание при составлении отчетности.

• Случаи отказа в приеме деклараций-учитываем изменения 2021г.

- Новое в работе с обслуживающими банками .
- **2. Налог на прибыль организаций**

• Экономическое обоснование признания расходов. Как использовать сканобразы первичного документа?

• Новые виды расходов 2021г.

**3. Налог на добавленную стоимость** 

• Текущие расчеты с бюджетом по НДС. Новые правила проведения камеральной проверки по налогу.

• Прослеживаемость товаров – к чему готовиться и с чего начать?

**4.Изменения в налоге на имущество.** 

• Новые правила расчета налога на имущество. Имущество по которому налоговая база, определяется по кадастровой стоимости – что необходимо отслеживать?

#### **II часть - К.Ю. Татаров (г.Москва)** - эксперт по бухучету и налогообложению, аттестованный преподаватель Института профессиональных бухгалтеров.

1. Новый порядок расчета МРОТ в 2021 году.

2. Очередное повышение ключевой ставки ЦБ в 2021 году. Разбираемся с материальной выгодой, пенями за просрочку налогов и др..

3. Введение прогрессивной шкалы НДФЛ. Различные базы налогообложения, действующих в 2021 году.

4. Изменение лимитов начисления страховых взносов в 2021 году.

5. Понижение ставок страховых взносов для субъектов малого и среднего предпринимательства.

6. Новый подход к начислению страховых взносов по льготным ставкам для различных видов деятельности в 2021 году.

7. Начисление страховых взносов по дополнительному тарифу. Кто, когда и при каких условиях обязан применять доптарифы и платить допплатежи в ПФР.

8. Расчет пенсионных баллов в 2020 и 2021 году.

9. Начисление страховых взносов ИП в 2021 году.

10. Налог на профессиональный доход. Что необходимо знать бухгалтеру в ра-

боте с данным контингентом. Обзор общих нарушений, выявленных в 2021 году. 11. Расширение перечня расходов, которые можно финансировать за счет взносов в ФСС "на травматизм".

12. Новая отчетная форма СЗВ-ТД, связанная с введением электронных трудовых книжек. Где брать информацию для заполнения.

# **Условия участия: 3000 руб. Предоставляется запись вебинара**

Варианты участия: 1. Участие в зале: г. Киров, ул. М. Гвардии, д.84/2.

2. Подключение с рабочего места.

**Регистрация** на **[www.seminar43.ru](http://www.seminar43.ru)** или по тел. **(8332) 700-731.**

# **25 АВГУСТА 10.00-14.00**

# **["Нюансы перехода на ФСБУ 5/2019 "Запасы",](https://www.seminar43.ru/seminar2508/)  [ФСБУ 6/2020 "Основные средства",](https://www.seminar43.ru/seminar2508/)  [ФСБУ 26/2020 "Капитальные вложения",](https://www.seminar43.ru/seminar2508/)  [ФСБУ 25/2018 "Бухгалтерский учет аренды"](https://www.seminar43.ru/seminar2508/)**

**Лектор: Э.А. Сагетдинова (г. Москва)** - аттестованный аудитор (c 1997 - аттестат по общему аудиту, c 2012 - квалификационный аттестат аудитора). Сертифицированный внутренний аудитор (CIA), АССА. MBA в области корпоративных финансов.

![](_page_6_Picture_40.jpeg)

![](_page_6_Picture_41.jpeg)

#### **1. Учетная политика.**

• Какие формулировки и в каких разделах подлежат изменению.

• Рекомендации по текстам изменений.

## **2. Переходный период.**

• Ретроспективное и перспективное отражение в бухгалтерском учете последствий отмены ПБУ и вступления в действие ФСБУ.

**Практические примеры (проводки, расчет сумм и прочее) для отраслей:** оптовая торговля; оказание услуг; сдача помещений в аренду; производство.

**Условия участия: 2500 руб. Предоставляется запись вебинара** Варианты участия: 1. Участие в зале: г. Киров, ул. М. Гвардии, д.84/2. 2. Подключение с рабочего места.

**Регистрация** на **[www.seminar43.ru](http://www.seminar43.ru)** или по тел. **(8332) 700-731.**